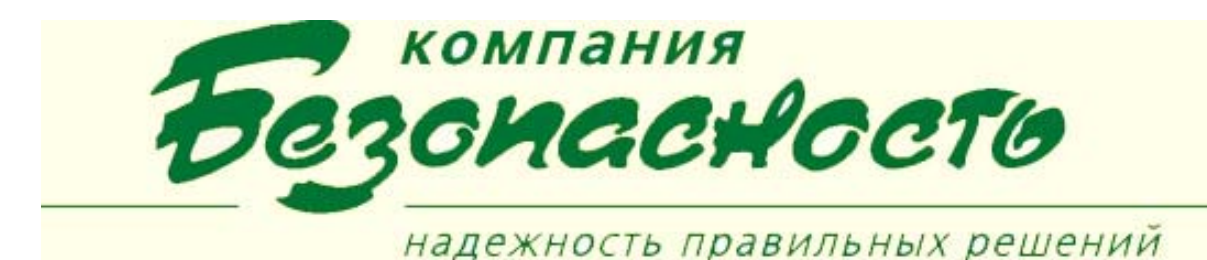

## **Клиентское приложение «Конфигуратор»**

Клиентское приложение (КП) «Конфигуратор» предназначено для конфигурирования технических и логических подсистем интегрированной технической системы безопасности (ИТСБ), например, системы управления контролем доступа (СКУД) «Фарватер|Apollo», системы теленаблюдения Bocsh, специализированных программных подсистем, обслуживаемых программным комплексом BSW, а также для загрузки параметров конфигурации в эти подсистемы.

Благодаря открытому интерфейсу взаимодействия с подключаемыми модулями, BSW может управлять любыми другими системами, имеющими возможность связи с компьютером, например, ТПС «Securiton».

## **Приложение обеспечивает решение следующих задач:**

- 1. Настройка состава и свойств технических средств СФЗ, входящих в состав ИТСБ (настройка объектов ИТСБ).
- 2. Настройка визуальных свойств объектов ИТСБ при отображении объектов на графическом плане РМО.
- 3. Настройка состава, уровня тревожности и правил отображения типовых сообщений ИТСБ.
- 4. Настройка логических подсистем в составе ИТСБ (задачи Робота, инструкции оператору и т.д.).
- 5. Конфигурирование загрузочных настроек (для отдельных типов технических средств).

## **Главное окно программы содержит следующие элементы:**

- меню программы;
- панель инструментов;
- закладки подсистем, позволяющих настраивать аппаратную или программную подсистемы, количество подсистем зависит от поставки ПК BSW. Все подсистемы, доступные для конфигурирования в данной поставке, отображаются в качестве закладок в основном окне программы. Каждая подсистема имеет свое рабочее окно, отображаемое при переключении, например, подсистема «Контроль доступа»;
- дерево конфигурации, которое отображает текущую конфигурацию для данной подсистемы. Ребра дерева описывают физическое или логическое соединение аппаратных или логических элементов данной подсистемы;
- свойства объекта определяют свойства и параметры элемента подсистем, выделенного в дереве конфигурации;
- строка состояния

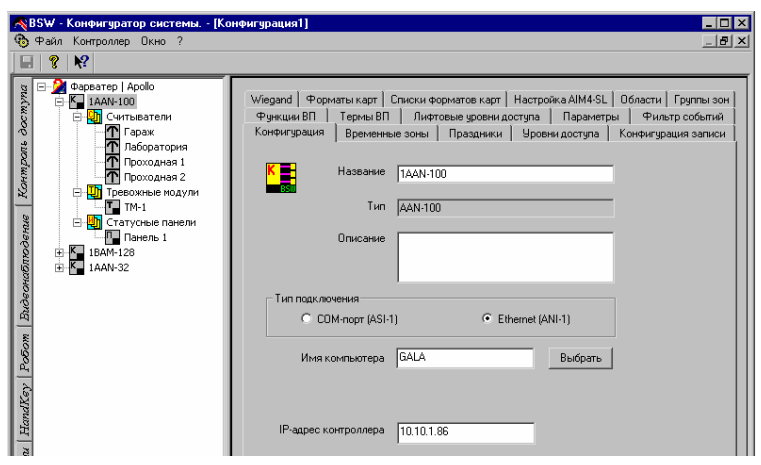

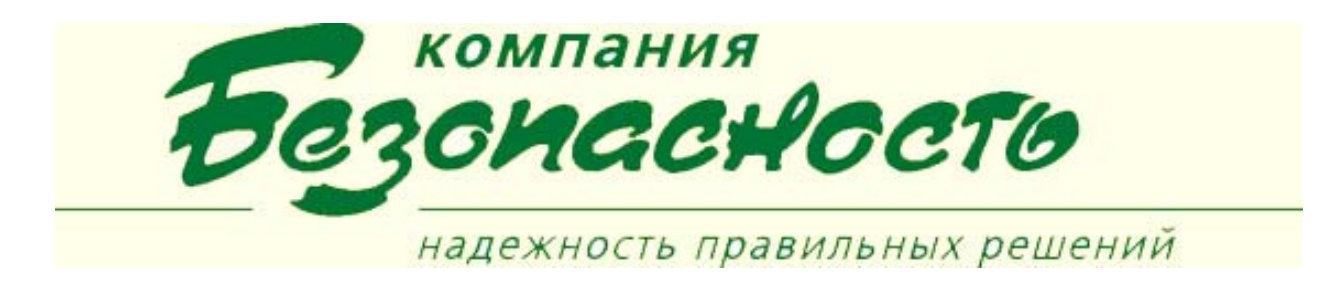

 «Конфигуратор» обеспечивает настройку сведений об объектах ИТСБ, настройку логических подсистем и настройку перечня и уровней тревожности типовых сообщений ИТСБ.

Информация, введенная с использованием данного клиентского приложения, хранится в Базе данных BSW; запрашивается клиентским приложением «РМО», программами, входящими в ТПС и ЛПС.

## **УСЛОВИЯ ВЫПОЛНЕНИЯ ПРОГРАММЫ**

Для нормального функционирования программы необходимо, чтобы был установлен ПК BSW, включающий в себя клиентское приложение «Конфигуратор».